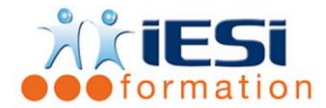

*Date de mise à jour du programme : 03/05/2021*

# **PUBLICS :**

Utilisateurs souhaitant connaitre les bases d'Excel

## **PRE-REQUIS :**

Aucuns

## **OBJECTIFS :**

Concevoir un tableau et des calculs dans un logiciel de tableur. Mettre en forme et mettre en page des feuilles de calculs et des tableaux Créer un graphique simple

## **DUREE :**

2 jours soit 14 heures

Lieu d'animation : sur site client ou dans nos locaux à Mérignies

## **METHODES :**

Toutes les méthodes pédagogiques sont utilisées (Affirmative, Interrogative, Démonstrative et Applicative) pour mettre en place une interaction avec les participants et favoriser l'assimilation des notions.

# **VALIDATION :**

QCM de validation finale

## **TYPE D'ACTION :**

Acquisition et entretien de connaissances – Formation Initiation

# **PROGRAMME :**

- 1. LES BASES :
	- L'utilité d'Excel
	- L'interface utilisateur et les pointeurs
	- Gestion des classeurs et les feuilles de calcul
- 2. L'UTILISATION D'UN TABLEUR :
	- Saisie de donnée : texte, chiffres, dates, etc.
	- Sélection d'une cellule et d'une plage de cellule
	- Déplacements
	- Insertions et suppressions de lignes, de colonnes
	- Utilisation et création de listes personnalisées
	- Gestion des séries (ex : de dates)
- 3. LES CALCULS :
	- Formules de calculs  $(+, -, /, *)$
	- Calculs de pourcentages
	- Utilisation de la référence Absolue d'une cellule (figer la cellule avec \$\$)
	- Fonctions de base : somme, moyenne, min, max, nb,….
	- Les recopies des formules

556, Rue de la Rosière – 59710 Mérignies  $\mathbf{B}$  : 03.20.84.00.27 / 07.68.16.45.41-  $\boxtimes$  : v.dacosta@iesi.info **Site interne**t : www.iesi.fr

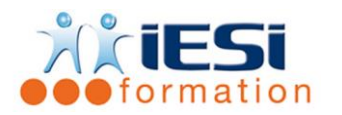

- 4. MISE EN FORME ET MISE EN PAGE :
	- Texte, nombres, tableaux,
	- Mise en forme automatique et conditionnelle
	- Répétition des titres et gestion des aperçus
- 5. LES CALCULS AVANCES :
	- Fonctions nb : nbval, nb.vide etc.
	- Fonctions conditionnelles : nb.si, somme.si, si simple.
- 6. LIAISONS ET CONSOLIDATION DANS UN CLASSEUR :
	- Liaison inter feuille et inter-classeur
	- Copier / coller des données
	- Rechercher/ remplacer
- 7. GRAPHIQUES :
	- Création d'un graphique à partir d'une sélection de données
	- Modifier : le type de graphique, les sources de données, les options, les couleurs, etc.
- 1- INITIATION A LA GESTION DE BASE DE DONNEES :
	- Vocabulaires liés aux bases de données
	- Les outils Trier
	- Activer et utiliser les filtres
	- Création de graphiques croisés dynamiques simple

# *Toutes les notions seront appréhendées à travers des cas pratiques avec la possibilité de les appliquer sur vos fichiers professionnels durant la dernière journée de formation.*

- 8. QCM
	- QCM complété par les stagiaires
	- Correction apportée en groupe
- 9. Remplissage de l'enquête de satisfaction

# **Modalités de déroulement et moyens pédagogiques :**

- Evaluation au préalable des participants
- Formation en présentiel avec un formateur expert sur site client ou dans nos locaux (mentionné sur la convention)
- Un pc par participant (si besoin maximum 6 personnes)
- Fiches techniques numérisées transmises à chaque participant